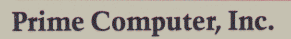

### PRIME CPL Rev. 19.3

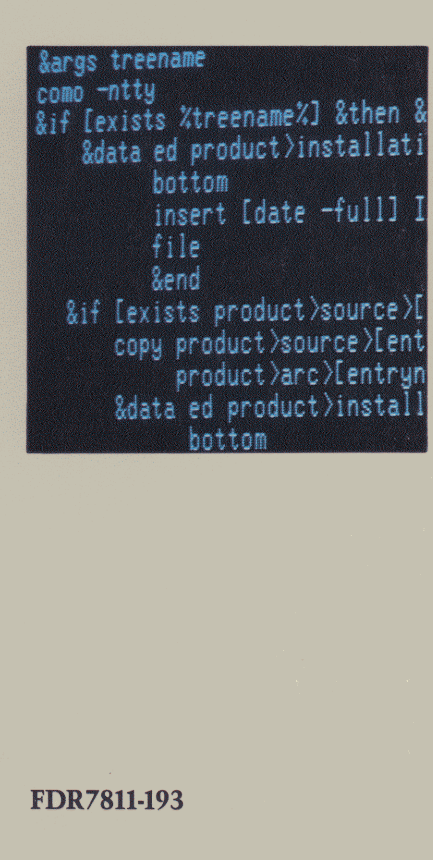

FDR7811-193

# CPL<br>PROGRAMMER'S<br>COMPANION

### REVISION 19.3 FDR7811-193

by

### Alice Landy \_

This document reflects the software as of Master Disk Revision 19.3.

Fr<br>500<br>Framing Prime Computer, Inc. 500 Old Connecticut Path Framingham, Massachusetts 01701 The Programmer's Companion is <sup>a</sup> series of pocket-size, quick reference guides to Prime software products.

Published by Prime Computer, Inc. Technical Publications Department 500 Old Connecticut Path Framingham, Massachusetts 01701

Copyright © 1984 by Prime Computer, Inc.

Printed in USA. All rights reserved.

The Programmer's Companion and PRIMOS are registered trademarks of Prime Computer, Inc.

change without notice and should not be construed as a<br>change without notice and should not be construed as a assumes no responsibility for errors that may appear in this The information contained in this document is subject to commitment by Prime Computer. Prime Computer, Inc., document.

### **Credits**

Typesetter Datatext

Editor Irene Rubin Designer Susan Windheim Printer Winthrop Printing Company, Inc.

### 'TABLE OF CONTENTS

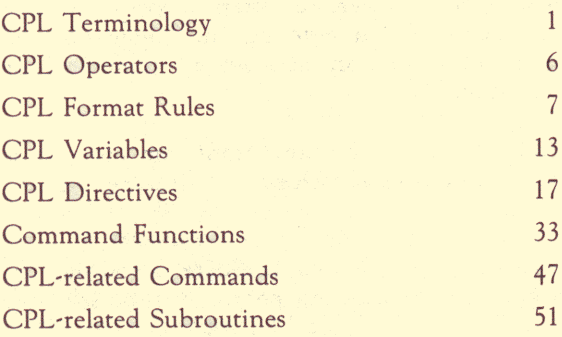

### Printing history:

March 1984, First Printing

### Command Format Conventions

UPPERCASE: Commands or keywords that must be entered literally are shown in uppercase letters.

lowercase: Lowercase letters identify variable arguments. When entering the command, the user substitutes an appropriate numerical or text value.

Abbreviations: Abbreviations for commands are shown in rust-colored letters, as in: LOGOUT.

Braces { }: Braces indicate a choice of arguments. At least one choice must be selected.

Square brackets [ ]: Square brackets printed in brown indicate that the word or argument enclosed is optional. Square brackets printed in rust indicate <sup>a</sup> function call and must be entered literally.

Hyphen -: A hyphen identifies a command line option, as in: SPOOL -LIST. Hyphens must be entered literally.

Ellipsis ...: An ellipsis means that the preceding option or argument can be repeated.

Angle brackets  $\langle \rangle$ : Angle brackets are used literally to separate the elements of a pathname, as in:

FOREST? BEECH? BRAHCHS37> THIG43> LEAF4

# CPL TERMINOLOGY

### CPL

CPL is Prime's Command Procedure Language. It provides the ability to direct and control the flow of command execution under PRIMOS, thus allowing you to create programs that conditionally execute sequences of commands. An interpretive language, CPL uses high-level language features, such as branching, looping, and argument passing, to facilitate the creation of structured command scripts.

### Statements

CPL programs are made up of statements.

A statement may be either:

- ® A PRIMOS command
- @ A sequence of PRIMOS commands, separated by semicolons
- A CPL directive plus its arguments

The maximum length of <sup>a</sup> CPL statement is 1024 characters.

### Commands

CPL programs can contain any PRIMOS commands with the following three exceptions:

- COMINPUT (in any form)
- · CLOSE ALL
- · DELSEG ALL

The use of any of these commands will abort the CPL program.

### **Directives**

A CPL directive is an instruction to the CPL interpreter. Each directive begins with an ampersand (&). You can use directives to establish values for arguments and variables, to cause conditional execution of commands, to perform debugging, and so on.

### Variables

A variable in CPL, as in other high-level programming languages, has a name and a value. The name of the variable remains constant, but its value can change.

When the name of a variable is given in a CPL program, it is given without any extra characters before or after it. When the value of a variable is to be referenced, the name of the variable is given with percent signs before and after it, as in %NAME%.

### Variable References

When interpreting a statement that contains variable references, the CPL interpreter substitutes a character string representing the current value of the variable for the character string representing the reference before the statement is executed.

Values may be of three kinds: integer, logical, or character string. Values may be supplied as constants or as expressions.

### **Expressions**

Expressions are composed of operands and operators.

### Operands

Operands can be literal character strings, variable references, or function calls.

### **Operators**

Operators can be arithmetic, logical, or rela-<br>tional operators. They are listed in Table 1. Note that there is no concatenation operator in CPL. To concatenate two strings in CPL, simply juxtapose them with no intervening spaces. For example, to concatenate the values of two variables, you would give the string<br>%FIRST\_HALF%%SECOND\_HALF%.

### Arguments

An argument is a variable whose value is passed to the CPL program by the program's caller. Arguments in CPL are defined by the & ARGS directive.

### Callers

The caller of a CPL program is the process that invokes the program. The caller can be:

- <sup>e</sup> A user, running the program interactively
- <sup>e</sup> A Batch job or phantom
- ® Another CPL program

### Functions

CPL also uses built-in functions. Function calls are enclosed in brackets, as in [DATE].

When the CPL interpreter encounters a function call in <sup>a</sup> CPL statement, it evaluates the call. Then, before the statement is executed, it replaces the character string representing the function call with a character string containing the result of the evaluation. Function calls are evaluated after variables have been evaluated; therefore, variable references may be used inside function calls.

Function calls may also be nested. In this case, evaluation is performed from the inside out; that is, the innermost function call is evaluated first, and so on until the outermost function call is reached.

### Quoted Strings

Placing quotation marks around either variable references or function calls prevents their evaluation.

### Return

When <sup>a</sup> CPL program completes execution, it returns to its caller.

### CPL OPERATORS

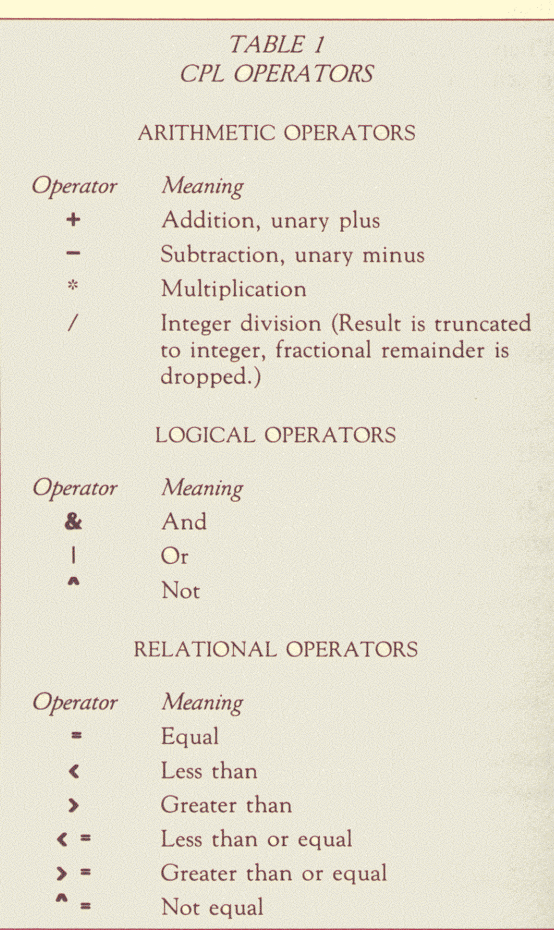

### **CPL FORMAT RULES**

Rule 1: Each statement in a CPL file must start on a separate line.

A statement is either a PRIMOS command, a sequence of PRIMOS commands separated by semicolons, or a CPL directive plus its arguments. An argument may be either a PRIMOS command or another CPL directive with its  $argument(s)$ .

The maximum length of a physical line is 160 characters. (This is also the maximum length allowed for a PRIMOS command.)

Statements may be split over more than one line by the use of the tilde  $(\sim)$ . See Rule 3 for details.

The maximum length of a CPL statement is 1024 characters. This is true before, during, and after variable evaluation and function expansion. Thus, if you have a statement of 600 characters, and variable evaluation adds 600 characters more, your statement will become 1200 characters long. CPL will produce an error message, and the statement will not execute.

 $\overline{z}$ 

• Rule 2: A statement may start anywhere on the line.

We suggest that you indent CPL programs for ease of reading, as you would indent any structured program. There are no rules governing indentation.

An exception to this rule is <sup>a</sup> line of text within an &DATA statement. Any blanks in these lines are passed as part of the input line to the program invoked by &DATA.

▶ Rule 3: To continue a statement over two or more lines, place a tilde  $(\sim)$  at the end of each incomplete line.

If there is a blank between the tilde and the word that precedes it, or if the beginning of the next line is indented by one or more spaces, the contents of the two lines are separated by one or more spaces when the statement is evaluated.

For example: BREAK ~ HERE

is read as: BREAK HERE

If no space precedes the tilde and the next line starts in column 1, the two lines are concatenated with no space between them.

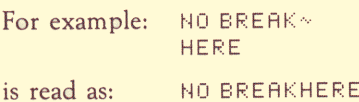

CPL FORMAT RULES 8

Rule 4: Comments may be included in CPL programs by preceding each comment with a slash-asterisk (/\*).

Comments end at the end of the physical line on which they appear. They are never continued onto the next line.

Comments are not evaluated or passed on to the command processor. If a tilde appears at the end of a line containing a comment, then any non-comment material from that line is joined with any non-comment material from the next line when forming the CPL statement.

For example:

```
& IF \timesVAR\times = 1 \times*Comment \sim&THEN /*more comment ~
SEG MYFILE. SEG / * more comment
```

```
is read as:
  SIF XVARX = 1 STHEN SEG MYFILE. SEG
```
Rule 5: Every CPL file ends with an &RETURN directive. If the user omits the &RETURN directive, it is supplied automatically by the CPL interpreter.

Rule 6: Filenames for CPL programs follow Prime's standard rules for filenames. They must end with the suffix, ".CPL'.

Filenames must not exceed 32 characters, including the .CPL suffix. Allowable characters are:

A-Z,  $0-9$ ,  $\neq$  \$ -.\* &

The first character may not be numeric, nor may it be a hyphen. The name "\*" is not a legal name.

Rule 7: Variable names must also follow standard rules.

Variable names may not exceed 32 characters in length. They may contain only the characters A-Z, 0-9, underscore (\_), and dot (.).

Names of local variables must begin with a letter. Names of global variables must begin with a dot.

The CPL interpreter translates lowercase letters to uppercase.

Rule 8: Any arithmetic, relational, or Boolean operators in a CPL expression must be preceded and followed by one or more spaces. Parentheses must also be preceded and followed by one or more spaces.

For example:  $(3 + 5) * 4$ & IF ZTHISZ > ZTHATZ

Table 1 lists the operators recognized by CPL.

Rule 9: Any string containing blanks or special characters must be placed inside single quotes when the string is used as the value of a variable.

Special characters are:

- Single quotes ('), which must be doubled inside  $\bullet$ the string.
- Commas<sub>(.)</sub>  $\bullet$
- Square brackets ([ ])
- Semicolons(:)
- $\bullet$  Percent signs  $(\%)$
- $\bullet$  Hyphens (-) at the beginning of strings, when the string is not a CPL option argument.
- CPL expressions, if you do not want them evaluated. <sup>|</sup>

Whenever you use a quoted string in CPL, the quotes are considered part of the string.

CPL provides built-in QUOTE and UN-QUOTE functions to place quotes around strings and to remove quotes from strings.

 $\sim 10^{11}$ 

### CPL VARIABLES CPL VARIABLES

### Local and Global Variables

Local variables are defined (or created) inside a CPL program. They are known only to the program that creates them, and they disappear when that program terminates.

Global variables may be defined inside CPL programs, inside high-level language programs, or at command level. They are stored in <sup>a</sup> global variable file in <sup>a</sup> user directory. When the file is active, the variables it contains can be referenced or modified in any of the following ways:

- Interactively, at command level
- <sup>e</sup> By any of your CPL programs
- e By high-level language programs

Global variables survive program termination and logouts. Once defined, they last until you delete them.

### Defining Variables

Local variables may be defined in three ways:

- By the & ARGS directive
- By the &SET\_VAR directive
- <sup>e</sup> By the SET\_VAR command

Global variables may not be defined by the S&ARGS directive. They may be defined in three ways:

- · Within a CPL program, by the &SET\_VAR directive or the SET\_VAR command
- At command level, by the SET\_VAR command
- © From a\_ high-level program, by the GV\$SET routine

### Variable Names

Variable names must be 32 characters or less in length. They may contain only the characters A-Z (uppercase or lowercase), 0-9, underscore  $(\_)$ , and dot  $(.)$ .

Names of local variables must begin with a letter. Names of global variables must begin with a dot.

### Variable Values

Variables may have one of three types of values:

- e Character string
- e Logical value
- e Integer value

The value of a variable may be given as one of the following: .

- A character string (up to 1024 characters, quoted if necessary)
- An integer  $(-2^{31} + 1$  to  $2^{31} 1)$
- A logical value (TRUE, true, T, or t for "true"; FALSE, false, F, or f for "false")
- An expression that evaluates to any of the above values

### **Evaluation of Variables**

A variable is referenced by enclosing its name in percent signs, as in  $\%$ VARIABLE\_NAME%. When a statement contains variable references, all references are replaced by their values before the statement executes. .

### Note

An exception to this rule occurs when you use the GEXPAND ON directive. This directive forces subsequent statements to be handed to the abbreviation preprocessor before either variable or function evaluation is performed. In this case, function calls will be handled at command level; variables will not. be evaluated unless you force their evaluation with the function call  $[ABBREV -EXPAND \ %var%].$ 

Variable evaluation is performed only once per statement. If the evaluation of  $\% \text{VAR1\%}$  produces the string  $\%$ VAR2%, then  $\%$ VAR2% is the value of that variable; the variable is not re-evaluated.

Placing a variable reference inside quotes prevents its evaluation.

If you want to place the result of a variable reference inside quotes, use the QUOTE function. For example:

&SET\_VAR ANSWER : = E RESPONSE ~ E QUOTE ZPROMPTZOO

### **Comparison of Variables**

The operators that can be used to compare variables are:

> >= =  $\lt= \lt \wedge$  =

Comparisons are done by the following rules:

- If either operand is a character string, a string  $\bullet$ comparison is done.
- If both operands are integers, an arithmetic comparison is done.
- If both operands are Boolean (or logical) values, an arithmetic comparison is done. (TRUE =  $1$ and FALSE  $= 0.$ )

## CPL DIRECTIVES CPL DIRECTIVES

The following directives can be used within CPL programs only.

> GARGS[object-args] [ option-args| [ rest-arg ]

Format for object-args is:

name  $[$ : $[$  type  $]$  $[$  =default  $]$  $[$  ;...  $]$ 

Format for option-args is:

name: -control-list [name[:[type]  $[$  = default  $]$   $[$   $]$   $[$   $...$   $]$ .

Format for rest-arg is:

name:REST [ = default ]

Defines names (plus types, default values, and keywords, if desired) for arguments passed to a CPL program from the command line that executes the program. Except for REST arguments, type can be any type shown in Table 2. If type is not specified, the argument defaults to type char. If default is not specified, system defaults are assigned as shown in Table 2.

Object Arguments: Object arguments are positional. The first item on the command line, after the name of the CPL program, is taken as the value of the first argument; the second item is taken as the value of the second argument, and so on.

If more object arguments exist than are defined on the command line, default values are assigned to the remaining arguments. If more items exist on the command line than there are arguments defined, then one of two things happens:

- <sup>e</sup> If an argument of type REST or UNCL has been defined, then all further items on the command line are taken as the value of that argument. (This allows you to pass PRIMOS options as arguments to a CPL program without having to quote them.)
- @ Otherwise, the last argument takes only one item as its value. All further items on the command line are ignored.

Option Arguments: Option arguments are not positional. If one of the options specified by -control-list is present anywhere on the command line, the first option in the control-list is passed to the CPL program. (Each option-name in the control-list must begin with a hyphen and contain at least one alphabetic character. If more than one option-name is specified, the option-names must be separated by commas.) <sup>|</sup>

As the format statement shows, the definition of an option argument can include one or more arguments that will follow the option argument on the command line. These arguments are positional, in that they must follow immediately after the option-name on the command line, and will be interpreted in the order in which they appear in the &ARGS directive.

If an undefined option argument appears on the command line, it is assigned all the arguments between itself and the next option argument, or (if there is no other option argument) between itself and the end of the line.

REST Arguments: Only one argument of type REST can be specified. It must be the last argument specified in the directive. Its evaluation will halt parsing of the command line; everything remaining on the line will be assigned as the value of the REST argument.

```
Examples:
```

```
&ARGS TRUTH; BEAUTY; CHARM
```

```
&RARGS TRUTH: OEC:
```

```
& ARGS CHARM: CHAR; ~
TR_FLAG:-TR,-T TRUTH: OEC~
BE_FLAG:-BE_BEAUTY:~
TREE=A_UFO?F ILE
```
TABLE 2 CPL ARGUMENT TYPES AND DEFAULTS

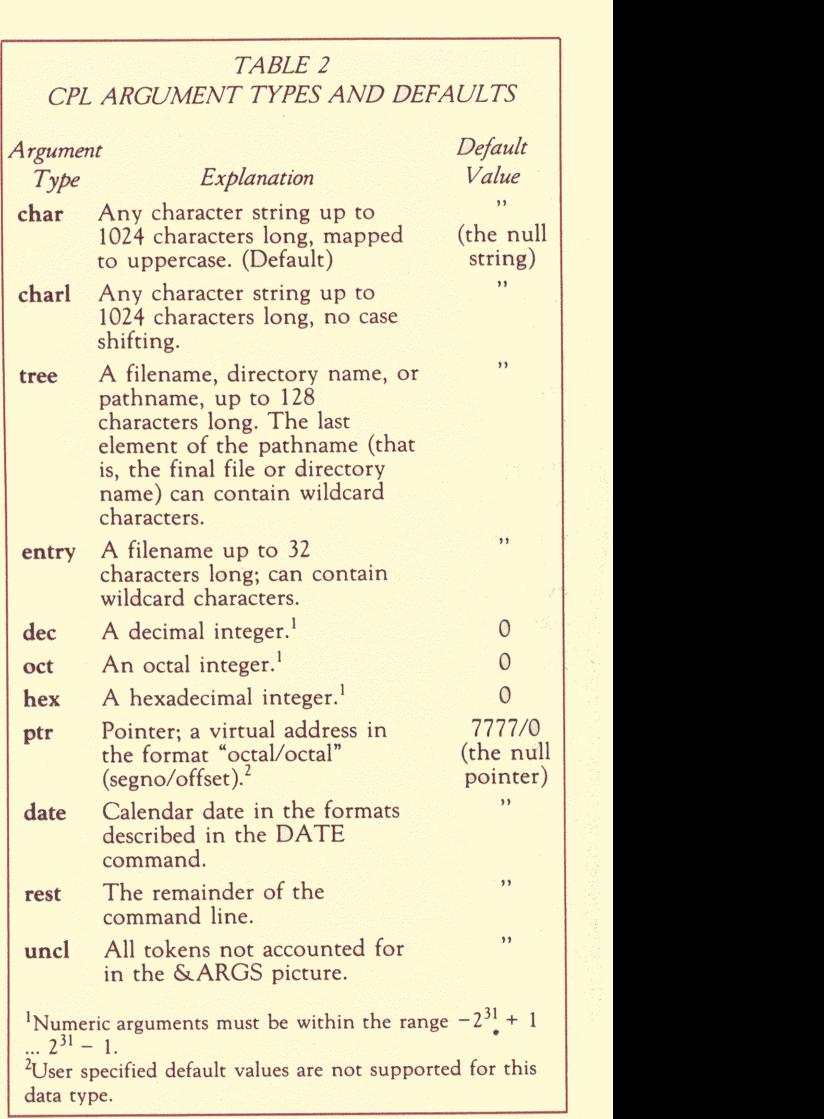

### $\triangleright$  & CALL routine-name

Transfers control to the internal routine designated by routine-name.

&CALL THIS ROUTINE

&ROUTINE THIS ROUTINE

### **EXCHECK expression & ROUTINE** routine-name

Defines an error condition (expression) and a routine (routine-name) to handle the condition. When this directive is present, the CPL interpreter evaluates expression after executing each PRIMOS command. If expression is true, control passes to routine-name.

### Example:

&CHECK XTHIS\_VARX > XTHAT\_VARX ~ &ROUTINE DISASTER

### **S GDATA** statement statement-1

### statement-n  $[&TTY]$ [&TTY\_CONTINUE]  $&END$

Statements 1 through n are treated as data or subcommands for user programs or PRIMOS utilities. The statement immediately following G&DATA must invoke the program or utility. All other statements between &DATA and GEND are evaluated, and the results written into <sup>a</sup> temporary file. The program (or utility) is then invoked and information from the file passed to it, a line at a time, when called for.

Either the &TTY\_CONTINUE or the &TTY directive can be used as the last statement in the &DATA group, immediately preceding the GEND statement. These directives can be used conditionally (as in &IF statements) or unconditionally.

The two directives differ in where they send control when they execute. The G&TTY\_CONTINUEdirective takes input from the command input stream, whether that be an interactive user, a command input file, or an GSDATA group in another CPL program. The G&TTY directive always sends control to the terminal. Thus, it cannot be used in programs that may run as Batch jobs or phantoms.

In both cases, control returns to the CPL program when the caller or user exits from the program or utility called by the &DATA group.

Example:

```
&OATA SEG
```

```
WL PROG, SEG
& IF ZDEBUGGER_USEDZ~
& THEN Lo~
#>BIM>MEWUPROG, BIH, OBG
®ELSE LO-~
#°BIN>HEW_WPROG, BIH
```
&EHD

### $\triangleright$  & DEBUG [options]

Enables debugging for the CPL procedure containing the &DEBUG directive. If given without options, &DEBUG is equivalent to & DEBUG & NO EXECUTE & ECHO ALL. Options are:

Option  $\&$  OFF

**&EXECUTE** 

### **& NO EXECUTE**

 $\&\text{ECHO}$   $\left\{\text{ML}\atop \text{COM}\atop \text{DIP}\right\}$ 

&NO\_ECHO

ALL<br>COM<br>DIR

### Meaning

Turns off all debugging options. Initially all options are off.

Enables execution of PRIMOS commands.

Suppresses execution of PRIMOS commands, but interprets CPL directives.

If ALL is specified, echoes PRIMOS commands and CPL directives. If COM is specified, echoes only PRIMOS commands. If DIR is specified, echoes CPL directives. (Default is  $ALL.)$ 

ALL cancels all echoing. COM cancels echoing of PRIMOS commands. DIR cancels echoing of CPL directives. (Default is  $ALL.)$ 

&WATCH [var1 ... var16] Adds the specified variables to the watchlist. When the value of <sup>a</sup> watched variable is changed using the &SET\_VAR directive (not the SET\_VAR command), CPL reports this fact and the new value of the variable. At most, 16 variables can be on the watchlist. If no variables are specified, all variables in the CPL programs are watched.

### &NO\_WATCH [varl ... var16]

Removes the specified variables from the watchlist. If no variables are specified, watching is turned off completely.

Example: ample:<br>&DEBUG &ECHO ALL &WATCH BERSERK\_VAR

### **B** &DO [iteration] statement-1

statement-n<br>& END

Allows a group of statements to be used anywhere a single statement can be used. If iteration is present, allows conditionally repeated execution of the statements contained between the &DO and the &END. iteration can take any of the following forms:

1. null (no iteration)

2. [&WHILE while] [@UNTIL until]

```
3. var := start \left[\&\text{TO to}\right]\left[\&\text{BY by}\right][&WHILE while] [ & UNTIL until]
  4. var & LIST list [ & WHILE while]
   [&UNTIL until]
  5. var & ITEMS items [ & WHILE while]
    [&UNTIL until]
  6. var := start \& REPEAT repeat[&WHILE while] [ & UNTIL until]
Examples:
  &DDI := 1 & TO 3
    FTN ABCZIZ FTN
  &END
  800 SWHILE E NULL %A% J
  &DO &UNTIL E NULL ZAZ J
  &BDA := 5 &T010800B := 58T0108BY2800A := 58BY 28T010&DO A := 5 &TO 10 &WHILE ~
  ENULL %A_STRING% J
  &DO A: = 5 &TO 10 &UNTIL ~
  E NULL %A_STRING% 3
  &DO A &LIST %LIST_OF_NAMES%
  &SET_VAR UNIT := 0
  & BO A & ITEMS C WILD A UFD>@@.PLIG ~
  -SINGLE UNIT ]
  &DO A: = 6 &REPEAT %A% * %A_CONSTANT%
  800 A := 68T0 - 1008BY - 2800A := -18REPERT 28% * -1 ~
  &UNTIL E LENGTH %A_STRING% J > 10
```
 $\mathcal{B}DO$ 

### $\triangleright$  & EXPAND  $\left\{\begin{matrix} \text{ON} \\ \text{OFF} \end{matrix}\right\}$

Turns statement expansion on or off. (The default is OFF).

When expansion is turned on, the CPL interpreter passes each command in the CPL program to the PRIMOSabbreviation pre-processor for abbreviation expansion. (Abbreviations must have been enabled with the ABBREV command for this to work.) The commands are passed before variable evaluation, function evaluation, or execution occurs.

Directives are not passed to the pre-processor. Therefore, user-defined abbreviations cannot be used in CPL directives.

Example: &EXPAND ON

### $\triangleright$  & GOTO label-name

Transfers control to the statement following the S&LABEL label-name directive. (See SLABEL, below.)

Example: & GOTO ALLABEL

&LABEL A\_LABEL

### Self expression & THEN true-statement [&ELSE false-statement]

Evaluates expression. If expression is true, truestatement is executed. If expression is false,  $then.$ 

- If & ELSE is present, false-statement is executed.
- If &ELSE is not present, control passes to the next statement in the CPL program.

Example:

& IF  $212 > 5$  & THEN TYPE  $1 = 212$ **&FLSE TYPE %1% TOO SMALL** 

### SLABEL label-name statement

Defines a label, label-name, to which a &GOTO can go. label-name must be a character string that is a valid variable name. It may not contain variable references or function calls.

When the &GOTO is reached, control passes to the statement following the &LABEL directive.

The execution of the &LABEL directive is never conditional. Therefore, the &LABEL directive should never be used in an &IF, &ELSE, or &SELECT statement.

Example: &LABEL A\_LABEL **ATTACH BEECH** 

 $27$ 

### ▶ &ON condition &ROUTINE routine-label

Defines an internal routine to act as a condition handler (or on-unit) for the defined condition. (See the Subroutines Reference Guide for a list of PRIMOS-defined conditions and an explanation of PRIMOS's Condition Mechanism.)

Examples:

& ON QUIT\$ & ROUTINE QUIT\_HANDLER

&ON BAD INPUT & ROUTINE ~ BAD\_INPUT\_HANDLER

### **EXPLESULT** expression

Used only in CPL programs invoked as function calls, either from other CPL programs or from PRIMOS command level.

When the &RESULT directive is reached, expression is evaluated. This value is returned as the result of the function call when the &RETURN directive is reached.

Sample program (FACTORIAL.CPL):

```
&ARGS N: DEC
& IF %N% <= 0 & THEN & RESULT 0
   &ELSE & IF %N% = 1 & THEN & RESULT 1
      &ELSE &RESULT~
      CCALC ER FACTORIAL
          CCH C 2N2 - 1 J J X 2N2 J&RETHRN
```
### ▶ & RETURN [severity] [& MESSAGE text]

Halts execution of the procedure in which it occurs. Returns control to the procedure's caller.

If &MESSAGE is present, displays text on terminal when control returns. If severity is present, returns its value as a severity code to the procedure's caller. severity must evaluate to an integer.

Examples: &RETURN

with shear ETURN 1 and on Sent a finite

&RETURN %SEVERITY \$%

**&RETHRN &MESSAGE HELLO!** 

**SC &RETURN 1 &MESSAGE OOPS!** 

### EREVERT condition

Disables the latest condition handler defined (by an &ON directive) for the named condition. (All handlers defined within a program are automatically reverted when the program terminates.)

Come to facility

Example: &REVERT QUIT\$

### **&ROUTINE** routine-name

Names and defines the entry point for an internal routine.

Example: &ROUTINE QUIT HANDLER

**&RETURN / &ROUTINE** 

29

 $\triangleright$  GSELECT test-expression  $\&$  WHEN expr-1  $[$ ...., expr-n] statement <sup>|</sup> &WHENexpr-l[,... ,expr-n] statement

### [ SOTHERWISE statement]<br>&END

dl

test-expression is evaluated and tested against expr-1, expr-2, in turn. When a match for testexpression is found, statement following the matching expression is executed.

If no match is found, then:

- · If an &OTHERWISE directive is present, the statement following it is executed.
- \_@If no &OTHERWISEdirective is present, control passes to the statement following the &END of the &SELECT group.

Example:<br>
eseLECT XWHAT\_TO\_DOX<br>
eNHEN ABC<br>
ATTACH BEECH &BWHEN 6, XONE\_WARS + XTHO\_VARS — & RETURN <sup>|</sup> & OTHERWISE RESUME NOT\_ONE\_OF\_THOSE.CFL & EMO

### $\triangleright$  & SET\_VAR var-1 [, var-2, ..., var-n]  $:=$  value

Sets the value of the named variables to value. The variables need not exist already.

Examples:

```
&SET_VAR THIS_VAR := THIS_STRING
&S THIS_VAR : = THIS_STRING
8S.A.B.C := 0
```
### SEVERITY [level [action]]

Checks for severity codes other than 0 (where  $codes > 0$  indicate errors and codes < 0 indicate warnings) after execution of each PRIMOS command. If a code matching level is found, takes the specified action.

level can be:

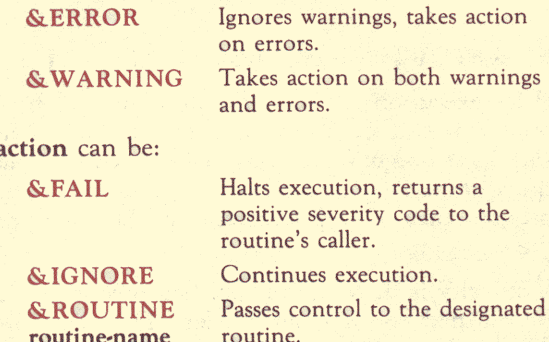

If neither level nor action is given, all severity codes are ignored. If no &SEVERITY directive is given, warnings are ignored and errors halt execution.

**&SET VAR / &SEVERITY** 

Examples:

&ES5EVERITY & WARMING & IGHORE

BSEVERITY&ERROR &ROUTINE FIS\_IT

&SEVERITY & ERROR &FAIL

RSEVERITY

### SiGNAL condition [&NO\_RETURN]

Raises the condition condition and causes the CPL mechanism to search for a handler for that condition. If &NO\_RETURN is specified, execution of the error-causing procedure cannot be continued.

Example: &SIGNAL BAD\_BUG &NO\_RETURN

### $\triangleright$  & STOP [severity] [&MESSAGE text]

Halts execution of the procedure in which it occurs. If this procedure is a routine, &STOP<br>also halts execution of the program containing also halts execution of the program containing the routine, and any other active routines the program has. Control returns to the caller of| the main program.

If severity is present, the specified severity code is returned to program's caller. The code indicates the success or failure of the program severity must be an integer.

If &MESSAGE is present, text is printed at the caller's terminal.

Example: &STOP 1 &MESSAGE OH, NO!

 $GSEVERITY / GSTOP$  32

### **COMMAND FUNCTIONS**

The four types of command functions described below are used primarily in CPL programs. However, they can be used in PRIMOS command lines also.

Throughout the following descriptions, any function marked with \*\* quotes its results when appropriate.

### **Arithmetic Functions**

### CALC expression]

Evaluates arithmetic or logical expressions. Returns the string that results from the evaluation. Accepts logical operators: & (and), 1 (or), 2 (not); arithmetic operators  $+, -, *, /$ , unary  $+,$ unary -; and relational operators =,  $\hat{=}$ , >, <,  $>=$ ,  $>=$  All operators *must* be delimited by blanks. Arithmetic values are integer only; their range is from  $-2^{31} + 1$  to  $2^{31} - 1$ .

For example: E CALC 254 \* 19 J Returns: 4826

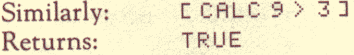

CALC

### > [HEX number]

Returns the decimal equivalent of a hexadecimal number.

For example: EHEX AD<br>Returns: 10

### > [MODstring! string2]

Divides string1 by string2 and returns the remainder.

For example: CMOD 26a <sup>23</sup> <sup>J</sup> Returns: 15

CMOD 10 123 1 Returns: 15<br>Similarly: EM<br>Returns: 18

### **DEPAL number**

Returns the decimal equivalent of an octal number. .

For example: **COCTAL 10** J Returns: 8

### >'[T0\_HEX number]

Returns the hexadecimal equivalent of a decimal number.

For example: C TO\_HEX 15 J Returns: F

### TO\_OCTAL number

Returns the octal equivalent of a decimal number.

For example: [ TO\_OCTAL 8 ] Returns:  $1R$ 

### **String-Handling Functions**

### AFTER string find-string

Returns the part of string that appears after the first occurrence of find-string. Returns the null string if find-string is not in string or is at the end of string.

For example: E AFTER ABCDE D J Returns: F

### BEFORE string find-string

Returns the part of string that appears before the first occurrence of find-string. Returns string if find-string is not in string; returns the null string if find-string is at the beginning of string.

For example: [ BEFORE ABCDE C ] Returns: **AR** 

### INDEX string find-string

Returns an integer representing the starting position of a substring (find-string) within string.

```
For example: [ INDEX ABCDE DE ]
Returns:
                 \overline{A}
```
### ElENGTH string

Returns the number of characters in string.

For example: [LENGTH This is a test ] Returns:  $14$ 

TO OCTAL / LENGTH

35

 $2\%$   $2\%$ 

ole ole

### $\triangleright$  [NULL string]

Returns TRUE if string has no text characters, and FALSE otherwise.

For example: CNULLCWILO ®.CPLI <sup>J</sup> Might return: TRUE

### ▶ [QUOTE string1 [string2 ...stringn]]

Adds an outer pair of quotes and doubles the quotes already inside the given strings. Prevents <sup>|</sup> misinterpretation of special symbols.

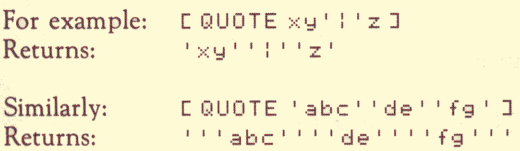

### $\blacktriangleright$  [SEARCH string1 string2]

Returns the index of the first character in string1 that appears in string2. Returns  $0$  if no character from string1 appears in string2.

```
For example: C SEARCH abc9def 3692 J
Returns: 4
```
### • [SUBST string1 string2 string3]

Substitutes string3 for string2 wherever string2 occurs within stringl. Returns the altered string1.

For example: [CSUBST abccabccab cc 0] Returns: ab@ab@ab

### SUBSTR string start-position [ num-chars]] search and the search of the search of the search of the search of the search of the search of the search of the search of the search of the search of the search of the search of the search of the search of t

Returns a substring of string that begins at position start-position and extends for length num-chars. If num-chars is omitted, the substring runs from start-position to the end of string. Start-position and num-chars (if given) must be positive integers.

For example: [C SUBSTR ABCDE 3 2 ] Returns: CD

### **FIFANSLATE** string1 string2 string3

Replaces characters in one string with characters from another. TRANSLATE looks for string3 characters in stringl, replaces them with characters from string2, then returns the altered stringl. If string2 and string3 are omitted, TRANSLATE converts all string1 characters to uppercase, then returns string]. If string3 alone is omitted, the ASCII collating sequence is used for string3.

For example: CTRANSLATE abc 345 cbad Returns: 543

-LEFT  $\triangleright$  [TRIM string  $\left| \frac{\triangle}{\triangle}$  FIGHT  $\right|$  [char]] \*\* -BOTH

Removes a given character from the left, right, or both sides of a given string. If you do not specify <sup>a</sup> side, TRIM assumes —BOTH. If you omit char, TRIM removes blanks.

For example: CTRIM BBBABCBEBE -BOTH BJ Returns: **ABC** 

### **DEXTENDING UNIQUOTE string**

Removes one outer pair of quotes from around string and changes all remaining pairs of quotes to single quotes. to single quotes.<br>For example: CUNQUOTE ''' xx''' '' gg' '' I

ror example: 'L'UNQUUTE '''' xx' '''' 'yy'''' ''<br>Returns: '''' 'xx' '' yy'

### **D** [VERIFY string1 string2]

Returns an integer representing the position of the first character in string1 that does not appear in string2. Returns 0 if all characters in<br>string1 appear in string2. pear in string2. Returns U ir ail charring1 appear in string2.<br>For example: CVERIFY 129858

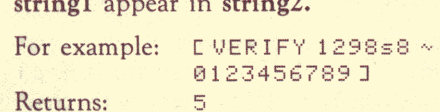

### File System Functions

### ▶ [ATTRIB pathname att [-BRIEF]]

Returns information about the file in **path-**<br> **name.** att must be specified and must be one of<br>
the following keywords:<br>
-TYPE Returns the file type of pathname<br>
(ACAT, SAM, DAM, SEGSAM, name. att must be specified and must be one of the following keywords:

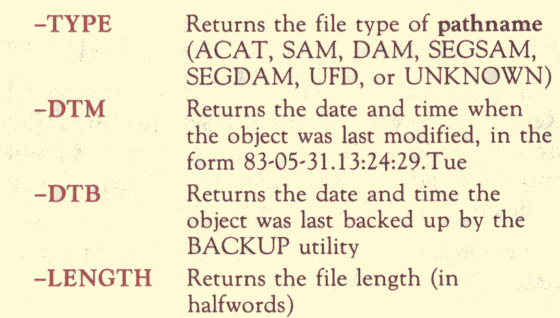

 UNQUOTE / ATTRIB and the state of the state of the state of the state of the state of the state of the state of the state of the state of the state of the state of the state of the state of the state of the state of the st The -BRIEF option suppresses most error messages.

For example: CATTRIB TWIG-TYPE J Might return: SAM

Similarly: **CATTRIB TWIG-LENGTH** Might return: 86

### $\triangleright$  [DIR pathname [-BRIEF]]  $\qquad$  \*\*

Returns the directory portion of pathname. Returns "\*" if pathname is a simple filename. The —BRIEF option suppresses most error messages.

For example: COIR BEECH> BRANCH1>TMIGI Returns: BEECH? BRANCHI

### >» [ENTRYNAMEpathname]

Returns the entryname portion of pathname that is, the portion following the final  $>$ . If the > character does not occur in pathname, returns the entire pathname.

For example:

<sup>C</sup> ENTRYNANE> BEECH?BRAHCHI>THIG <sup>I</sup> Returns: TWIG

### p» [EXISTS pathname [type] [-BRIEF]]

Returns TRUE if pathname exists and matches type specified; otherwise, returns FALSE. type can be: **EXISTS pathname [type] [-BRIEF]]**<br>rns TRUE if **pathname** exists and matches<br>specified; otherwise, returns FALSE. **type**<br>be:<br>MY<br>Any type is acceptable.<br>CCESS\_CATEGORY<br>Must be an access category.<br>**ILE**<br>Must be a file.

 $-ANY$ 

Anytype is acceptable.

-ACCESS\_CATEGORY

Must be an access category.

-FILE

-DIRECTORY

Must be a directory.

### -SEGMENT DIRECTORY

Must be a segment directory.

If type is omitted, -ANY is assumed. The —BRIEF option suppresses most error messages.

For example: **CEXISTS TWIG** Might return: TRUE

### > [GVPATH]

Returns the pathname of your active global variable file. GVPATH returns —OFF if you have no active or defined global variable file.

For example: L GVPATH I Might return: <FOREST? BEECH? GVARS

### ▶ [OPEN\_FILE pathname status-var -MODE m]

Opens the file pathname for reading or writing on some available file unit, then returns the unit number. m can be:

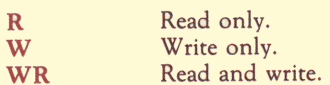

If -MODE m is omitted, the file is opened for reading. The variable whose name is status-var is set to 0 if the file is opened successfully, and to a positive nonzero value otherwise. It must be a global variable if the function is invoked at command level; it can be global or local if the function is invoked inside <sup>a</sup> CPL program.

### **FIGURE FIGURE F** [-BRIEF]]

Returns the full pathname of path. [PATHNAME\*] gives the full pathname of [PATHNAME \*] gives the full pathname of<br>the current directory. If any of the intermediate directories do not exist, an error message appears. The —BRIEF option suppresses most error messages.

For example: <sup>C</sup> FATHNAME BRANCHI1 <sup>J</sup> Might return: <FOREST>BEECH>BRANCHI While: **CPATHNAME \* J** Would return: <FOREST>BEECH>BRANCH1>\*

### **EXALUATE:** Unit status-var [-BRIEF]]

26 2

Reads a line from the file opened on unit and returns the quoted line as its value. status-var is set to 0 if the operation is successful, to <sup>1</sup> if end of file is reached, or to some other positive nonzero value otherwise. The —BRIEF option suppresses most error messages.

### > [WILD wild-name-l [...wild-name—n <sup>|</sup> [ options] [-SINGLE unit-var] [-BRIEF]]

Returns a list of all names within a directory that match one or more wildcard names. Without the -SINGLE option, returns a blankseparated list of file system objects that match the wild-names and option arguments. wildname-l through wild-name-n are wildcard names. wild-name-l can be a pathname; the others cannot. options can be any combination of:

-BEFORE date

Matches only the objects last modified before date.

- -MODIFIED\_BEFORE date Same as -BEFORE date.
	- ~AFTER date

Matches only the objects last modified on or after date.

- -MODIFIED\_AFTER date Same as -AFTER date.
- -BACKEDUP\_BEFORE date Matches only objects saved by BACKUP before date.
- -BACKEDUP\_AFTER date Matches only objects saved by BACKUP on or after date.

### -FILE

Matches files only.

-DIRECTORY

Matches directories only.

-SEG MENT\_DIRECTORY

Matches segment directories only.

-ACCESS\_CATEGORY

Matches access categories only.

 $-RBF$ 

Matches ROAM files only.

The —BRIEF option suppresses most error messages.

With the -SINGLE option, WILD returns names one at a time, rather than listing them. Use -SINGLE when you think WILD's list might overrun its limit of 1024 characters, or when it is more convenient to deal with filenames one at a time. Set unit-var to  $0$  before using the WILD function. WILD uses unit-var to store the number of the file unit on which it opens the directory for reading. The directory remains open until all matching names have been returned. WILD returns the true null string when no entries are matched, or when, in -SINGLE mode, the end of the directory is reached.

### $\triangleright$  [WRITE\_FILE unit text]

Strips one layer of quotes from text and writes text (as a new line) to the file open on unit. Returns 0 if the operation is successful, a positive nonzero integer otherwise.

### Miscellaneous Functions

### $\triangleright$  [ABBREV -EXPAND text]

Returns the expanded form of a current abbreviation, named in text.

WILD / ABBREV -EXPAND 43

### $\triangleright$  [CND\_INFO flag]

Allows <sup>a</sup> CPL condition handler to examine the condition information of the most recent condition on the stack. Returns the information requested by flag as follows:

### $-NAME$

Returns the name of the condition. Returns \$NONE\$ if no condition name is on the stack.

### -CONTINUE\_SWITCH

Returns the Boolean value of the continue-to-signal switch. Returns FALSE if no condition frame exists.

### -RETURN\_PERMIT

Returns the Boolean value of the return-permitted switch. Returns FALSE if no condition frame exists.

### $\triangleright$  [DATE [option]]  $\longrightarrow$

Returns the current date/time in a variety of formats. If option is omitted, the date only is returned: 83-05-31. The other possibilities are:

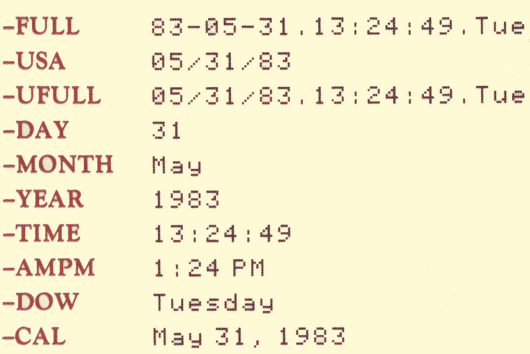

CND\_INFO / DATE 44

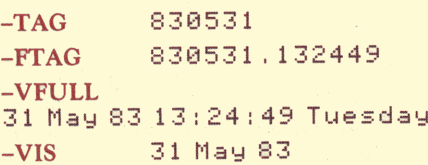

### GET\_VAR expr]

Returns the value of the variable name given by expr. Returns \$UNDEFINED\$ if the variable named by expr has not been defined.

### $\blacktriangleright$  [QUERY text [default] [-TTY]]

Prints text, followed by a question mark, on your terminal output stream. (If text is null, no text appears.) Use quotes around text and default if they contain special characters or embedded blanks; these quotes are stripped before printing. After text appears, answer by typing YES, Y, OK, NO, N, or null. (You can use uppercase or lowercase letters.) QUERY returns TRUE if the answer was YES or OK, and FALSE if it was NO. A null answer returns the default value. If this has not been specified, it is assumed to be NO.

The -TTY option forces QUERY to take input from the terminal. A CPL program with the -TTY option cannot be executed as <sup>a</sup> Batch job or phantom. If you omit -TTY, QUERY takes its response from the command input stream.

### **EXECAN string**

Returns a string produced by stripping one level of quotes from string and evaluating any function calls or variable references that no longer appear in quotes.

### **P** [RESPONSE text [default] [-TTY]]

Prints text, followed by a colon, on your terminal output stream. (If text is null, no text appears.) Use quotes around text and default if they contain special characters or embedded blanks; these quotes are stripped before printing. RESPONSE reads the command input stream for your reply, or takes it from the terminal if you use the -TTY option. (Do not use -ITY with Batch jobs or phantoms.) RE-SPONSE then returns your input as the value of the function. If a null reply is entered, default is returned. If default is omitted, the null string is assumed.

RESCAN / RESPONSE 46

 $25.26$ 

### CPL-RELATED CPL-RELATED<br>COMMANDS **COMMANDS**

Four PRIMOS commands handle global variables:

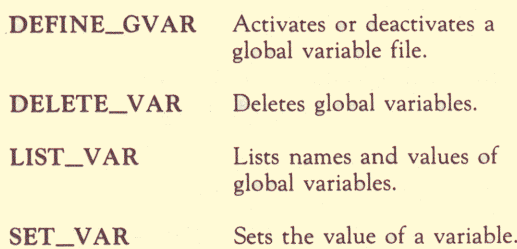

### DEFINE\_GVAR (pathname [-CREATE]  $-$ OFF

Activating <sup>a</sup> File: The format, "DEFINE\_GVAR pathname –CREATE" creates and activates a new global variable file. The format "DEFINE\_GVAR pathname" activates an existing file.You must have LURW rights to open or create a global variable file. If the directory containing a global variable file is password-protected, you must provide the full pathname (including the diskname) within the

DEFINE\_GVAR 47

DEFINE\_GVAR command. You must have an active global variable file in order to define or refer to global variables.

Deactivating a File: You can deactivate a global variable file in any of three ways:

- <sup>e</sup> By giving the command "DEFINE\_GVAR  $-OFF"$
- <sup>e</sup> By giving the command "DEFINE\_GVAR pathname", which deactivates the current file and activates the new one
- e By logging out

### $\triangleright$  DELETE\_VAR id-1 [... id-n]

Removes the specified variables from an active global variable file. id-1 through id-n may be:

- Names of global variables
- e Wildcards
- e Variable references or function calls that evaluate to the names of global variables.

### LIST\_VAR [name-1 . . . name-n]

Lists the specified global variables, if they are contained in the active global variable file.

name-1 through name-n may be either variable names or wildcards. If no names are given, LIST\_VAR lists all the variables in the active file.

### > SET\_VARname[:=] value

Creates and/or sets the value of a global variable.

name is any legal variable name, up to 32 characters long. Names of global variables must begin with a dot (.).

value can be any one of the following:

- <sup>e</sup> A character string, up to <sup>1024</sup> characters long. (Lowercase characters are not converted to uppercase.) If the string contains special characters, it must be enclosed in single quotes. These quotes are included in the character count.
- A numeric character string representing an integer between the values of  $-2^{31} + 1$  to  $2^{31} - 1$ .
- A character string consisting of the logical value TRUE or FALSE (the forms TRUE, T, true, t, FALSE, F, false, and f are acceptable).

The assignment symbol  $(:=)$  is optional.

### Note

The SET\_VAR command may be used both interactively and within CPL programs. However, since the &SET\_VAR directive is faster than the SET\_VAR command and can produce debug information on watch-list variables, we recommend the use of the directive within CPL programs.

Two other PRIMOS commands, RSTERM and TYPE, are often used within CPL programs to perform terminal-related operations.

### > RSTERM [-READ] [-WRITE]

Resets terminal input (READ) and/or output (WRITE) buffers. If no arguments are given, empties both buffers. Often used by condition handlers for the QUIT\$ condition.

### $\blacktriangleright$  TYPE text

Outputs text at the user terminal or into a command output file. text may contain embedded blanks, variables, or function calls.

### CPL-RELATED CPL-RELATED<br>SUBROUTINES **SUBROUTINES**

Two subroutines allow high-level programs to access global variables:

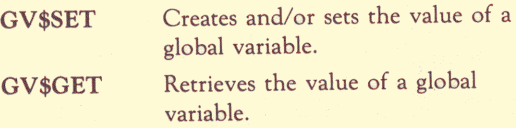

### **Datatypes**

These routines use the PL/I data types CHAR(\*) VAR and FIXED BIN. To use them in COBOL and FORTRAN programs, use the following datatype conversions.

FORTRAN: The FORTRAN equivalent of CHAR(\*) VAR is an INTEGER\*2 array. The first element of the array stores the length of the string to be passed. The rest of the array contains the string, two characters per element.

The FORTRAN equivalent of FIXED BIN is INTEGER\*2.

CPL-RELATED SUBROUTINES 51

COBOL: The COBOL equivalent of CHAR(\*) VAR is <sup>a</sup> record structure. The first element (datatype COMP) contains the length of the character string to be passed; the rest of the structure (datatype PIC X(n)) contains the string itself.

The COBOL equivalent to FIXED BIN is COMP.

### Note

Before calling either the GV\$SET or the GV\$GET subroutines, make sure you have used the PRIMOS command DEFINE\_GVAR to define your global variable file.

### >» GV\$SET

GV\$SET sets the value of <sup>a</sup> global variable. Its calling sequence is:

DCL GV\$SET ENTRY (CHAR(\*) VAR, CHAR(\*) VAR, FIXED BIN),

CALL GV\$SET (var-name, var-value, code);

var-name (input argument) is the name for the global variable to be set. The name must follow the rules for CPL global variables. All letters must be in uppercase.

var-value (input argument) is the new value for the variable var-name.

code (output argument) is a return error code. Codes returned include:

- E\$BFTSif the specified value is too big.
- e E\$UNOP if the global variable area is bad or uninitialized.
- e E\$ROOMif an attempt to acquire more storage by the variable management routines fails.

### > GV\$GET

GV\$GET retrieves the value of a global variable. Its calling sequence is:

DCL GV\$GET ENTRY (CHAR(\*) VAR, CHAR(\*) VAR, FIXED BIN, FIXED BIN);

CALL GV\$GET (var-name, var-value, value-size, code);

var-name (input argument) is the name of the global variable whose value is to be retrieved.It must be in uppercase.

var-value (output argument) is the returned value of var-name.

value-size (input argument) is the length of the user's buffer var-value in characters.

code (output argument) is a return error code. Codes returned include:

- **e** ESBFTS if the user buffer var-value is too small to hold the current value of the variable.
- **ESUNOP** if the global variable storage is uninitialized or in bad format.
- ESFNTF if the variable is not found.

 $\mathcal{A}^{\mathcal{A}}$